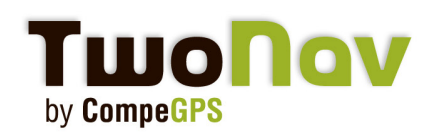

### **Press Release - 2010**

# **TwoNav Sportiva+**

Barcelona, 3 de Noviembre de 2010. CompeGPS Team SL acaba de anunciar oficialmente que la gama de GPS TwoNav ha ampliado su oferta con un nuevo modelo: el "TwoNav Sportiva+". Ideal tanto para bicicleta en carretera como para la montaña. Asocia todas las características del exitoso TwoNav Sportiva con la tecnología ANT+ para transmitir de manera inalámbrica los datos emitidos por sus periféricos.

#### **Todos sus datos controlados por un solo botón**

Recogiendo la gran capacidad de parametrización del programa TwoNav, "Usted Decide!"

Escoja entre más de 60 datos (velocidad, distancia, altitud, cronómetro, etc). Elija los que son más importantes para usted y selecciónelos en la pantalla táctil. Utilice el botón izquierdo para visualizar las tres páginas de datos disponibles.

Su barómetro así como su brújula 3D harán el resto mostrándole el desnivel acumulado, los datos de subida/bajada así como el compas.

#### **En carretera, en la montaña, o los dos**

Entendiendo que cada uno tiene sus propios hábitos y preferencias en la utilización del GPS y para poder mantener esta filosofía, TwoNav le ofrece el lujo de poder cargar todo tipo de mapas.

Desde los mapas vectoriales Tele Atlas para la bicicleta de carretera hasta los mapas topográficos o imágenes de satélite (ICC,IGN, CNIG…) para sus excursiones en la montaña, escoja aquellos con los cuales se sienta más cómodo y realice su recorrido al mismo tiempo que graba su track!

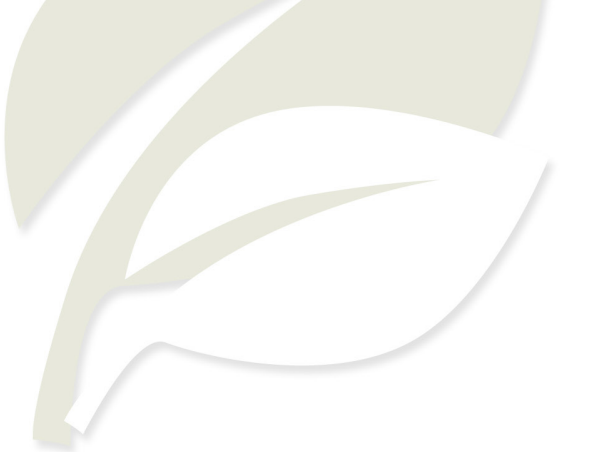

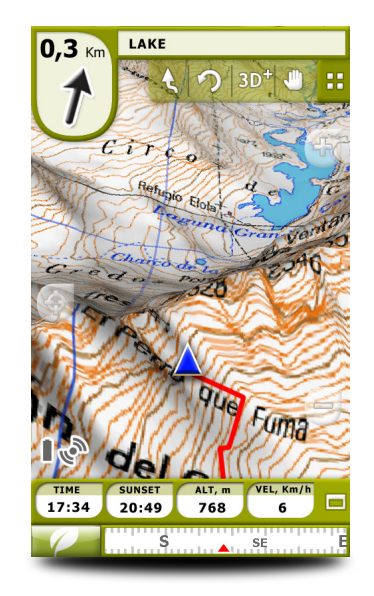

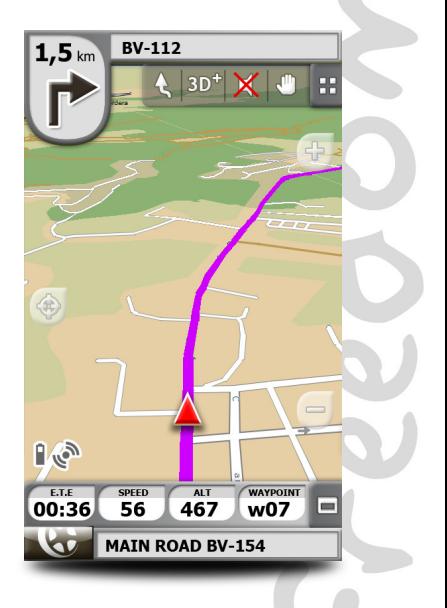

HOLUX

 $10 km$ 

UO.

R.

TwoNav  $Sortiva +$ 

# **Press Release - 2010**

#### **Alarmas y Virtual Partner**

Defina un valor mínimo y máximo para cada uno de los campos de datos como la altitud, la frecuencia cardíaca o la distancia recorrida así como el desvío con respecto a su track y consiga una optimización para sus entrenamientos ajustando mejor sus esfuerzos.

Y para superarse, compita con usted mismo! Haga una simulación de su última salida y compárela con su rendimiento actual para obtener una motivación extraordinaria.

¿Sera usted capaz de mejorar su marca la próxima vez?

#### **Toda la comodidad de los libros de ruta**

Si para algunos la superación es su único objetivo, otros prefieren combinar su esfuerzo con la belleza de los paisajes. Sabemos que no es fácil controlar todos los datos ofrecidos en pantalla al mismo tiempo que disfrutamos de las vistas.

De esta constatación nace el concepto de libros de ruta digitales o Roadbooks. Dibuje su track, añada los croquis o fotografías con comentarios de las maniobras más complejas y envíelo todo a su GPS.

Cuando llegue a un cruce un bip sonoro le advertirá y la pantalla se iluminará para mostrarle la información complementaria por pantalla.

¡Disfrute por fin plenamente de sus salidas!

#### **Con tecnologia ANT+**

El Sportiva+ permite además la visualización en tiempo real de datos complementarios gracias a la tecnología inalámbrica ANT+.

Dispondrá así de campos de datos suplementarios durante su actividad. Efectivamente usted tendrá acceso a su frecuencia cardíaca así como a un sensor de cadencia. El sensor de velocidad en sí mismo es un elemento opcional.

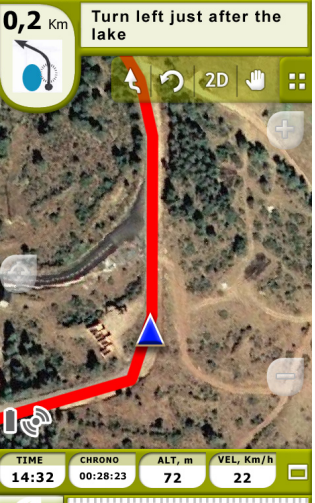

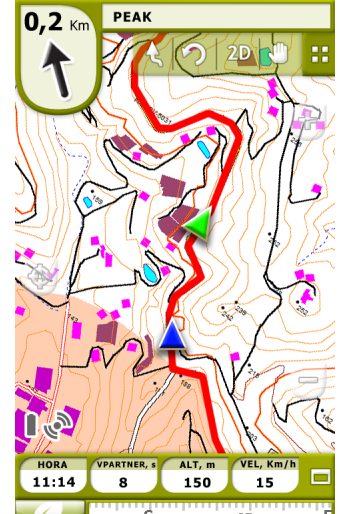

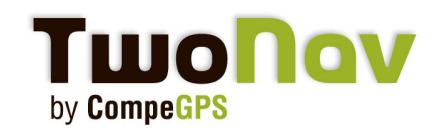

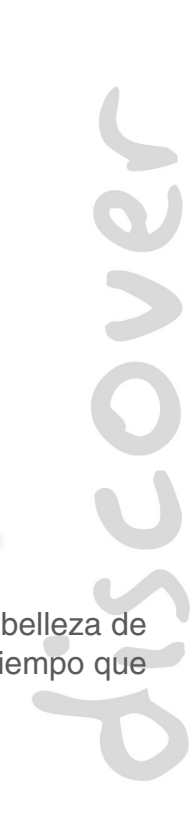

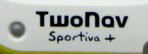

**HOLUX** 

**TWO NOV** by CompeGPS

### **Press Release - 2010**

#### **Realizar tracks, grabarlas y analizarlas en su ordenador**

Gracias a la potencia del programa para PC CompeGPS Land, estudie todas las propriedades de sus tracks:

- Guarde sus tracks en un logbook para tenerlas organizadas de la mejor manera:
	- • Ordenación por calendario
	- • Comparación de los datos más representativos (duración, distancia, velocidad media, etc.)
	- • Rápido acceso al track sobre el mapa

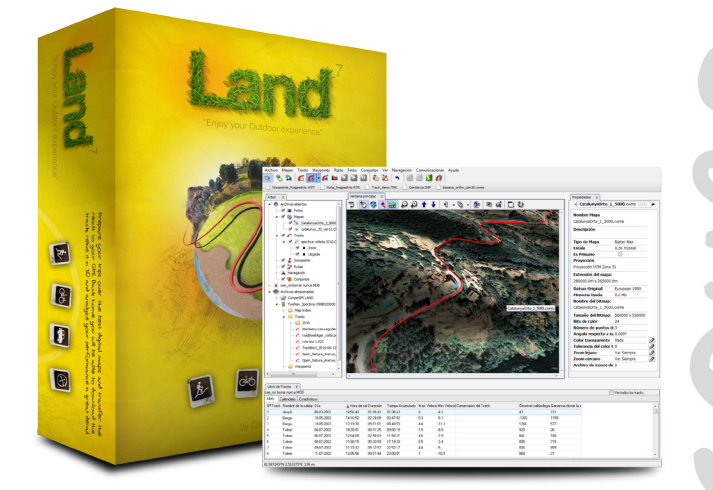

 $\overline{\mathbf{c}}$ 

- • Agrupación temporal de estadísticas para controlar los rendimientos en distintos periodos (por días, semanas, meses o años)
- • Propiedades de energia (energía y potencia teniendo en cuenta el peso del usuario)
- Multitud de propiedades del track (distancias, tiempos, alturas...). NOVEDAD -> Propiedades de 'sensores' (medias y máximas).
- • Degradado del color del track por diferentes valores (freq. card., velocidad, pendiente...) para un rápido análisis del track.
- Sacar un 'informe de track' (datos básicos, gráfica y forma) para imprimir (NOVEDAD 7.1)., programe sus próximas salidas disponiendo de multitud de gráficos.

Una función exclusiva le permitirá revivir sus salidas en 3D con una información en tiempo real de los datos de navegación.

### **Sportiva+ estará disponible el 03 de diciembre 2010**

# **www.sportiva.twonav.com**